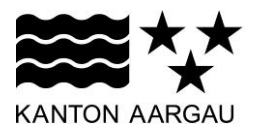

## **P07: Funktionalität einschränken** V3.0, 11.12.08

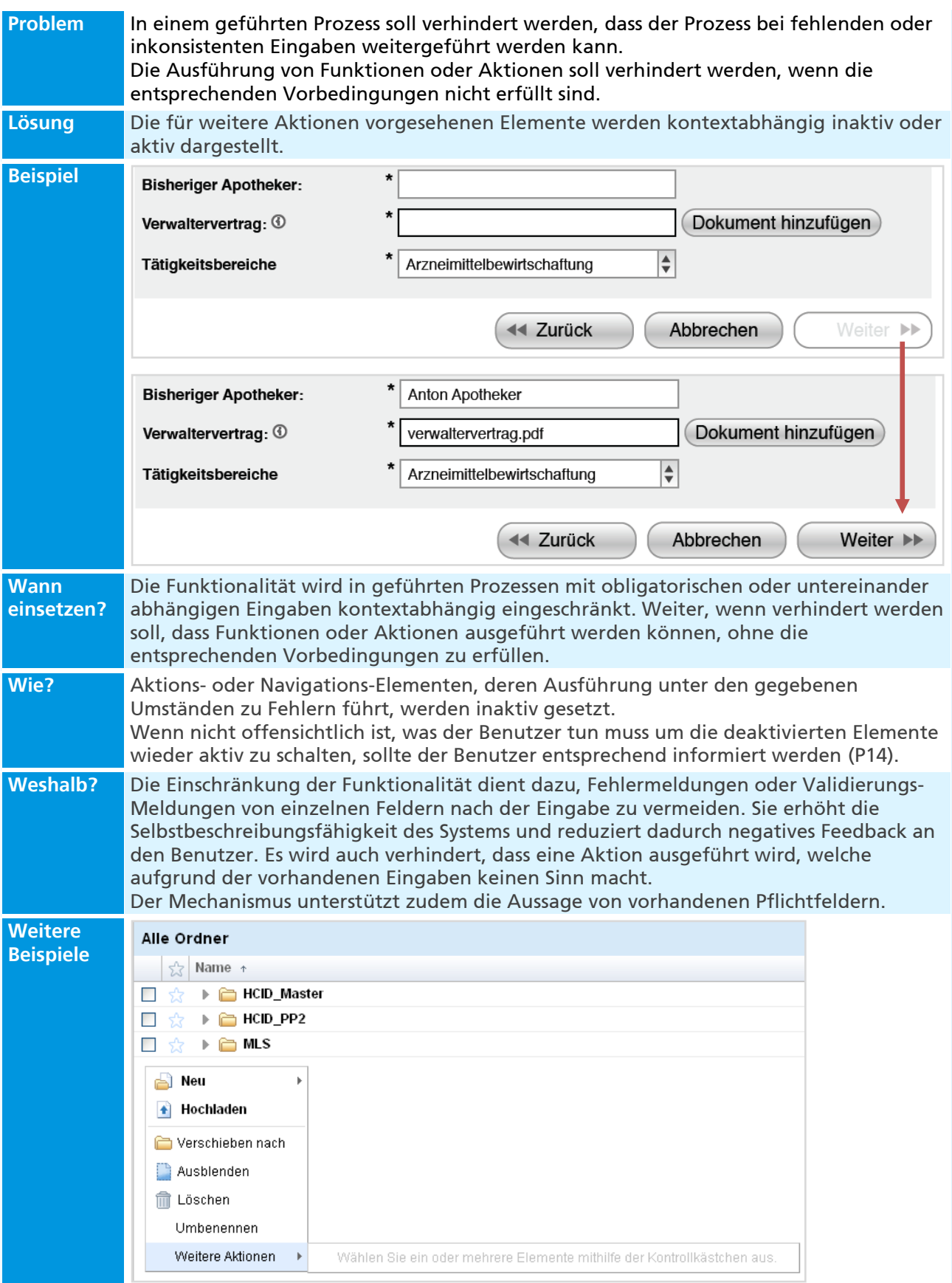

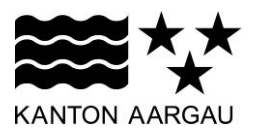

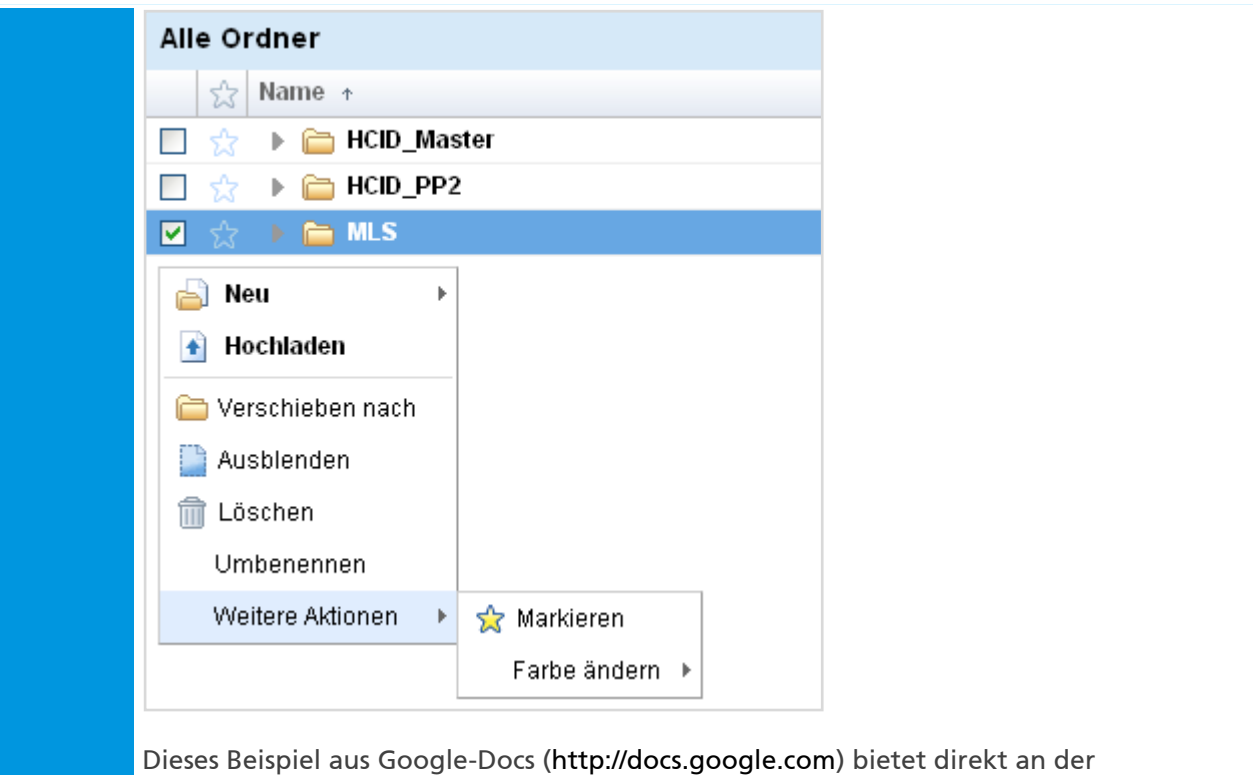

entsprechenden Stelle eine Erklärung an, was getan werden muss, damit die Aktionen benützt werden können.